# $M_1$  Energy Loss

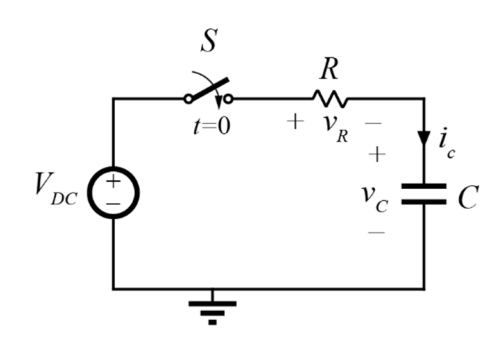

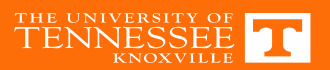

# **Total Half Bridge**  $C_{oss}$  **Loss**

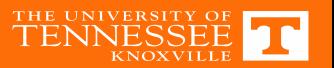

# **Energy Equivalent**

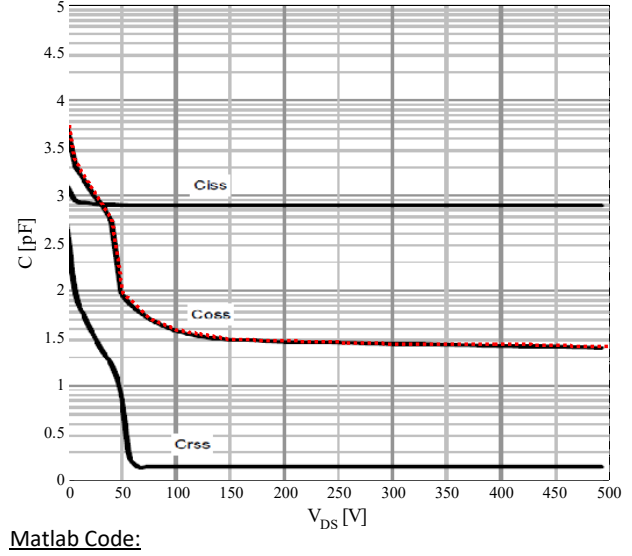

Vdc <sup>=</sup> 550;

Vds <sup>=</sup> [0 5 10 40 50 75 100 150 200 300 400 500 600]; Coss <sup>=</sup> [5500 2500 1900 550 95 50 38 30 29 27 27 25 24]\*1e‐12;

vx <sup>=</sup> 0.01:.01:Vdc;

Cx <sup>=</sup> 10.^interp1(Vdc,log10(Coss),vx,'linear');

 $E =$  cumtrapz(vx,  $Cx.*vx$ );  $Ceq_e = 2*(E)$ ./vx.^2;

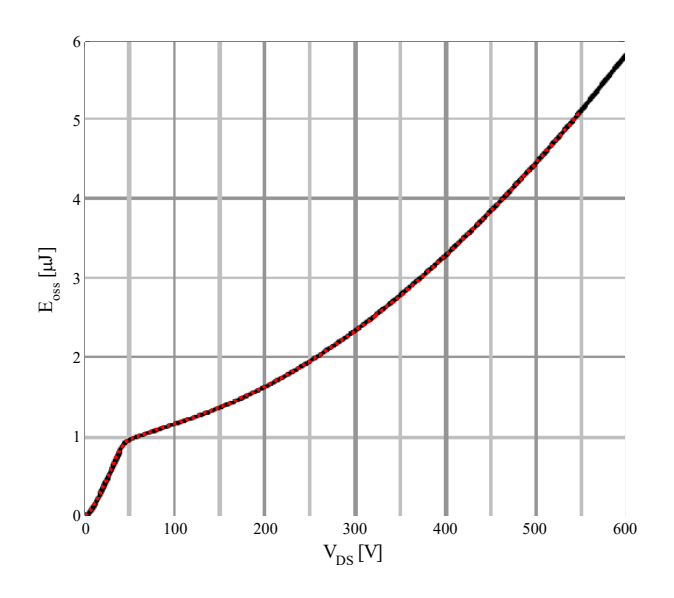

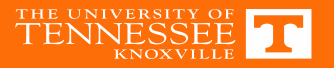

# **Nonlinear Capacitance Extraction**

• http://web.eecs.utk.edu/~dcostine/personal/PowerDeviceLib/ DigiTest/index.html

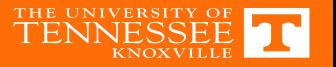

#### **Datasheet Reported Capacitance**

#### **Dynamic characteristics**

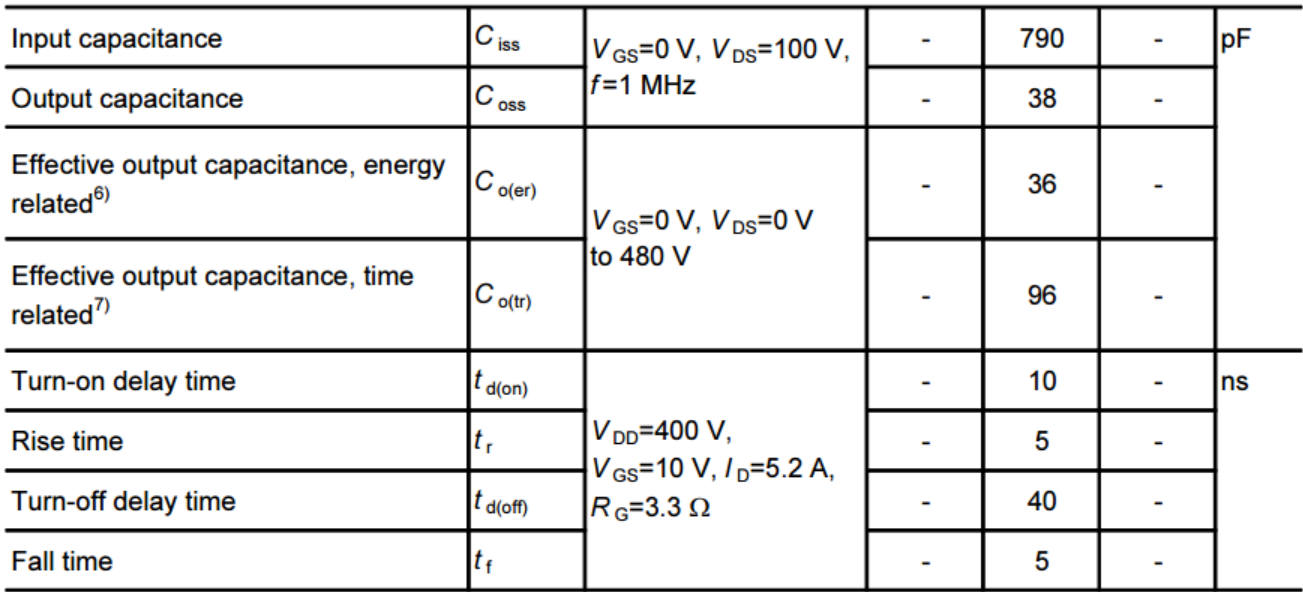

<sup>6)</sup> C<sub>o(er)</sub> is a fixed capacitance that gives the same stored energy as C<sub>oss</sub> while V<sub>DS</sub> is rising from 0 to 80% V<sub>DSS.</sub>

<sup>7)</sup> C<sub>o(tr)</sub> is a fixed capacitance that gives the same charging time as C<sub>oss</sub> while V<sub>DS</sub> is rising from 0 to 80% V<sub>DSS.</sub>

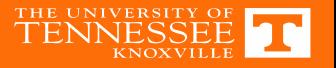

### **Example Simulation**

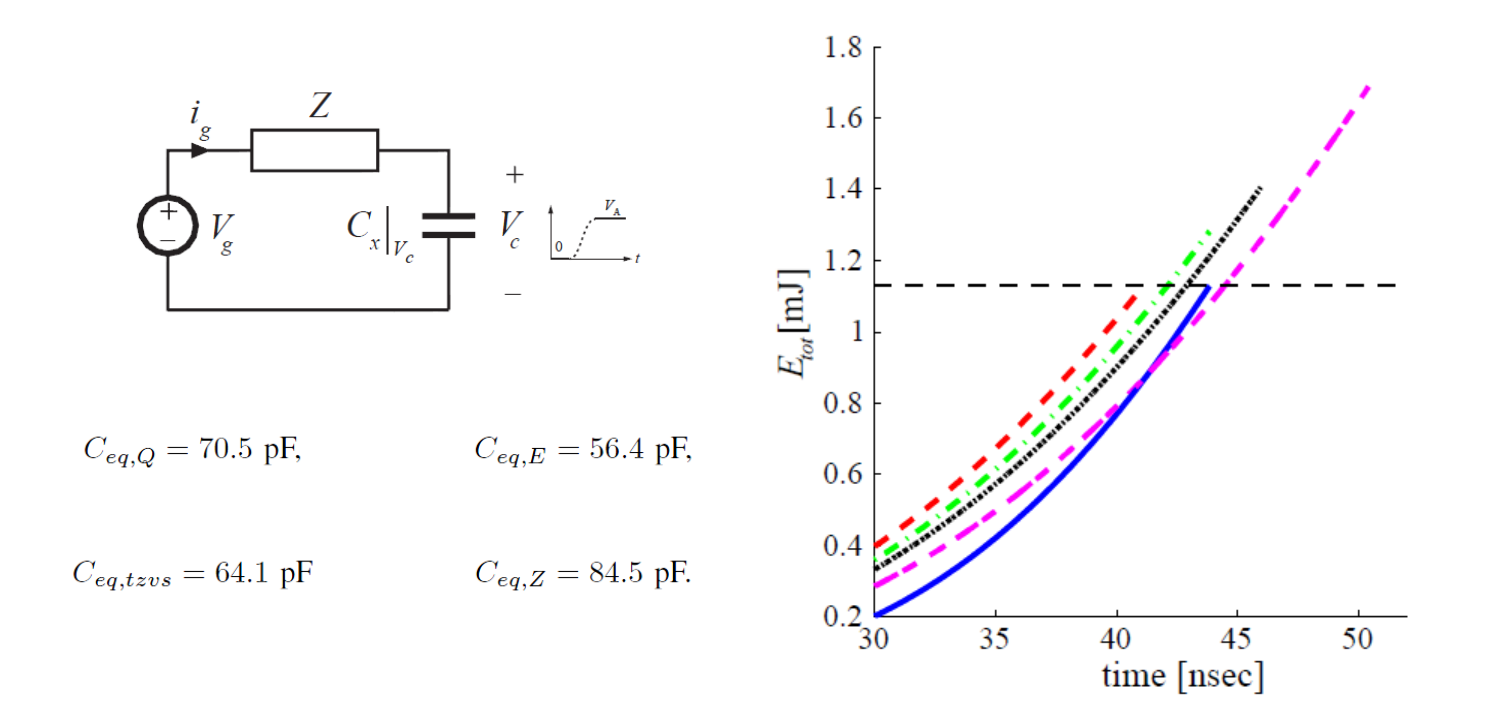

D. Costinett, D. Maksimovic and R. Zane, "Circuit-Oriented Treatment of Nonlinear Capacitances in Switched-Mode Power Supplies," in *IEEE Transactions on Power Electronics*

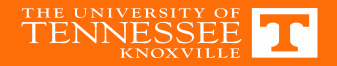

#### **Further Simulation**

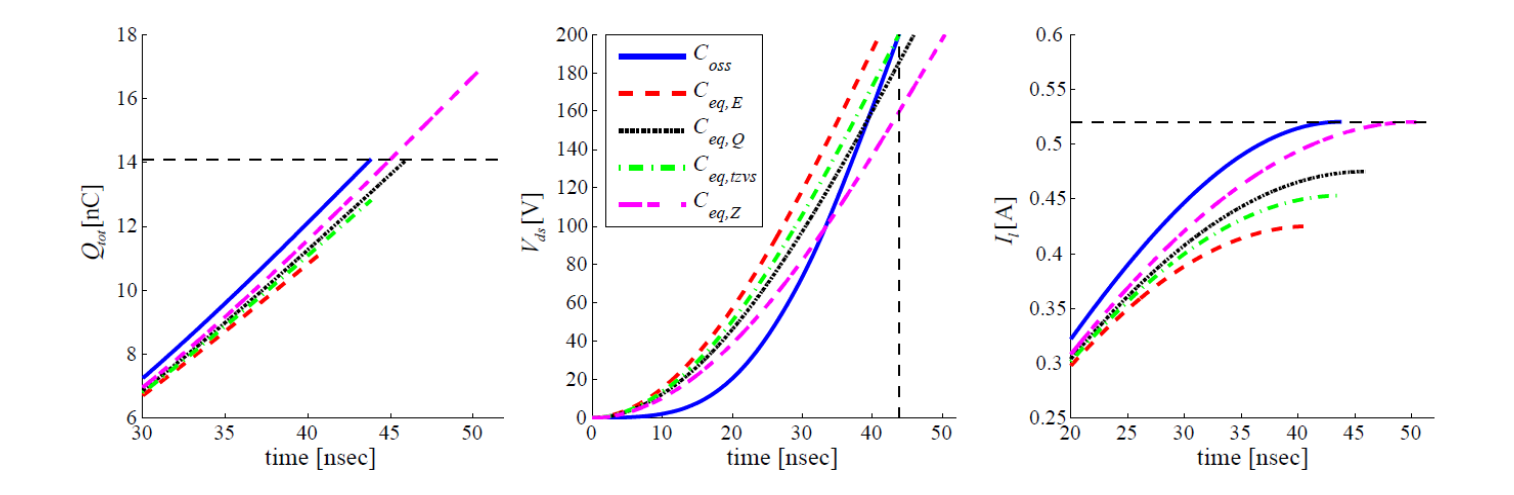

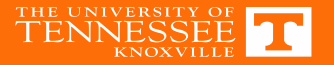

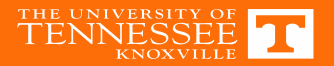

#### **STATE PLANE ANALYSIS**

Solving resonance in power electronics

## **Motivation**

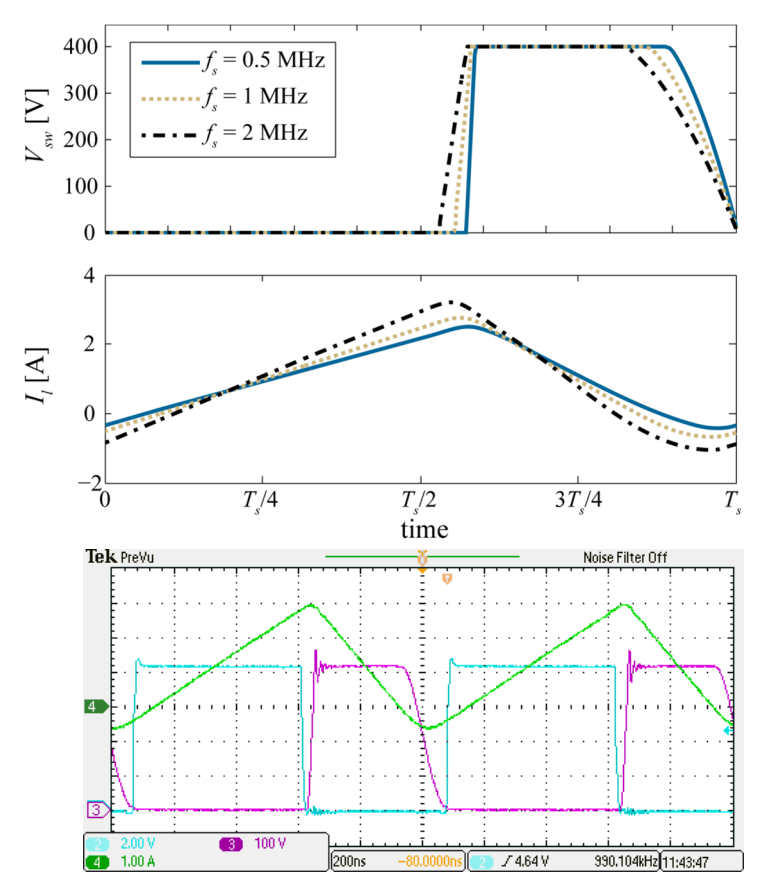

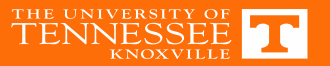

## **Time‐Domain Analysis of Switching Transitions**

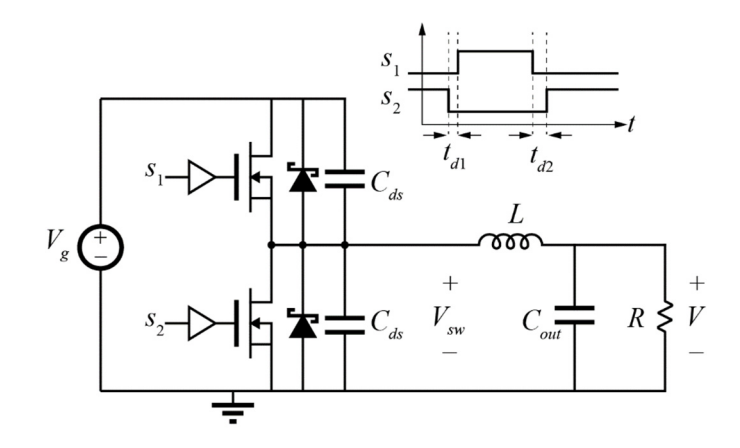

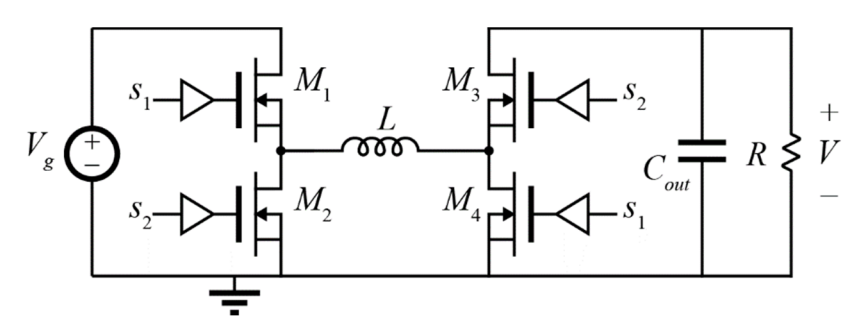

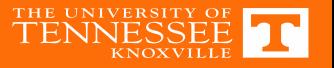

#### **Resonant Circuit Solution**

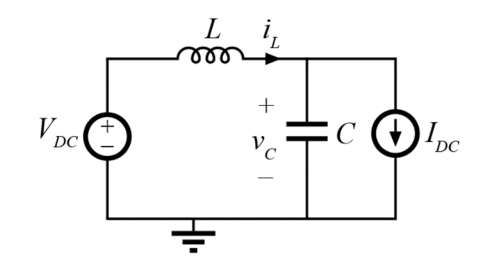

$$
v_c(t) = V_{DC} + (V_0 - V_{DC})\cos\left(\frac{t}{\sqrt{LC}}\right) + (I_0 - I_{DC})\sqrt{\frac{L}{C}}\sin\left(\frac{t}{\sqrt{LC}}\right)
$$

$$
i_L(t) = I_{DC} + (I_0 - I_{DC})\cos\left(\frac{t}{\sqrt{LC}}\right) + (V_{DC} - V_0)\sqrt{\frac{C}{L}}\sin\left(\frac{t}{\sqrt{LC}}\right)
$$

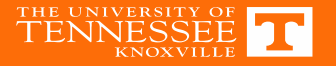

#### **Normalization and Notation**

$$
v_c(t) = V_{DC} + (V_0 - V_{DC}) \cos(\omega_0 t) + R_0 (I_0 - I_{DC}) \sin(\omega_0 t)
$$
  

$$
i_L(t) = I_{DC} + (I_0 - I_{DC}) \cos(\omega_0 t) + \frac{1}{R_0} (V_{DC} - V_0) \sin(\omega_0 t)
$$

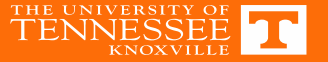

$$
v_c(t) = V_{DC} + (V_0 - V_{DC}) \cos(\omega_0 t) + R_0 (I_0 - I_{DC}) \sin(\omega_0 t)
$$
  

$$
i_L(t) = I_{DC} + (I_0 - I_{DC}) \cos(\omega_0 t) + \frac{1}{R_0} (V_{DC} - V_0) \sin(\omega_0 t)
$$

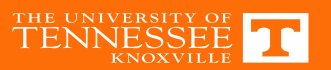

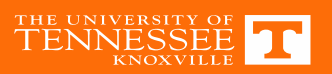